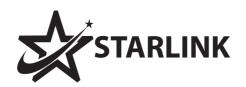

http://starlink.mu/

(230) 5736 3447

support@starlink.mu

## ~ Promo price Rs 200 ~

Basics of Computer Hardware, Software & Internet (MQA approved course)

- Normal Price: Rs 500 per session
   Promo Price: Rs 200 per session
- Course designed for: Complete beginners in Computer and Information Technology.

# ~ Promo price Rs 300 ~

Proficiency in office packages & Internet (MQA approved course)

- Normal Price: Rs 1000 per session
   Promo Price: Rs 300 per session
- Course designed for: Those who have basic knowledge in IT and need advanced knowledge for studies and office work.

### **▶** Syllabus

Hardware, Software, Office Packages (Word Processing, Spreadsheet, Presentation), Internet, Email and Social Media platforms

#### Duration of course

1 session per week, so the whole package is 2 months (8 sessions)

**★** Certificate will be provided upon completion of course

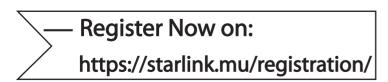

~ Promo package is applicable with batch of minimum 8 participants & conditions applied\* ~ Contact us to know more

# Basics of computer hardware, software and internet

(MQA approved course)

Proficiency in office packages & internet (MQA approved course)

## ► Syllabus

Hardware, Software, Office Packages (Word Processing, Spreadsheet, Presentation), Internet, Email and Social Media platforms

| internet, Email and Social Media platforms                                                                                                    |                                                                                                    |
|----------------------------------------------------------------------------------------------------|----------------------------------------------------------------------------------------------------|
| Sessions                                                                                                    |                                                                                                    |
| 1. PC, Hardware and Software, Switch on / off<br>Use mouse using Ms Paint                                                                                                    | 1. PC, Hardware and Software, File and Folders, Word Processing                                                                                                    |
| 2. File system, folder, Introduction to Word<br>Processing<br>Use mouse and Keyboard using Ms Word                                                                                                    | 2. Word Processing Part 2 Write professional letters and documents Print, Scan, Export to PDF, Use Pendrive                                                                                       |
| 3. Word Processing Part 2, Printing, Scanning and Export to PDF                                                                                                    | 3. Introduction to Spreadsheet, Rows, Columns, Cell name, Calculations, Formula, Formatting                                                                                                    |
| 4. Introduction to Spreadsheet, Rows, Columns, Cell name Calculations Ms Excel task                                                                                                    | 4. Spreadsheet Part 2, Calculation and Formula exercise, Insert Graphs, Print layout, Print, Export to PDF                                                                                        |
| 5. Spreadsheet part 2, Formula, Insert Graphs, Print layout, Print, Export to PDF                                                                                                    | 5. Presentation using Ms powerpoint, add slides, themes, animation, timing, auto play, convert to video                                                                                           |
| 6. Presentation using Ms PowerPoint, add slides, themes, animation, timing                                                                                                    | 6. Internet, Browser, Email, Writing professional email, Download contents                                                                                                    |
| 7. Internet Part 1 Internet, Browser, Read, Stream and Download Contents (Text, Images, Audio and Video), Good Practices and Security, Use of Pen drive to save contents, Use of online software and Utilities | 7. Social Media, Create Youtube channel,<br>Facebook Page, Administer a professional<br>Facebook page, Security and Data Protection                                                               |
| 8. Internet Part 2 Create email, send and receive email, attachment. How to compose a professional email Social Media sites (Facebook, WhatsApp), Use of online software and Utilities                         | 8. Other Software and Utilities Use of online software and Utilities including Google docs, Online and offline PDF manipulations, Edit and Sign PDF documents Compress and Extract files, Scan PC |

► Register Now on: https://starlink.mu/registration/